# Advanced Techniques in Python for Effective Data Visualization

## **Alekhya Achanta<sup>1</sup> , Roja Boina<sup>2</sup>**

<sup>1</sup>DataOps Engineer, Continental Properties Company Inc, Wisconsin, United States of America

<sup>2</sup>Independent Researcher, North Carolina, United States of America

**Abstract:** *This paper presents a detailed exploration of Python's capabilities in data visualization. It examines key Python libraries like Matplotlib, Seaborn, and Plotly, providing practical examples and highlighting their application in various domains. The study also addresses common challenges and future trends in data visualization, aiming to offer a comprehensive guide for practitioners in this field.This article aims to provide a comprehensive guide on using Python for effective data visualization, addressing foundational principles, practical applications, and future trends. This research is significant as it offers a practical guide to Pythons data visualization tools, vital for data scientists and researchers in making informed, data-driven decisions.*

**Keywords:** Python Data Visualization, Matplotlib, Seaborn, Plotly, Data Analysis Techniques

# **1. Introduction**

In today's data-driven world, presenting complex information visually is crucial. Data visualization is an excellent tool that allows organizations and individuals to make informed decisions by presenting data in an impactful and accessible way. In this section, we'll highlight the significance of data visualization in enhancing understanding, revealing patterns, and fostering effective communication.

Python is now a popular programming language for data science and visualization. It's versatility and comprehensive library ecosystem, making it an ideal tool for transforming raw data into meaningful visual representations. This subsection emphasizes Python's crucial role in data visualization, highlighting its flexibility, scalability, and wealth of visualization libraries catering to diverse needs.

Leveraging Python for data visualization goes beyond creating charts. It's about unlocking the potential to create impactful visual narratives. This section articulates the goals of employing Python in the context of data visualization, including the desire to produce compelling, interactive, and informative visualizations. The discussion sets the foundation for exploring foundational principles and practical applications in impactful data visualization.

# **2. Foundations of Data Visualization**

Mastering critical principles in data visualization is essential to creating impactful and insightful representations of information. The foundations outlined below serve as the bedrock for crafting compelling visualizations that resonate with diverse audiences.

#### **2.1. Critical Principles of Effective Data Visualization**

#### **2.1.1. Clarity and Simplicity:**

• Clear Communication: The primary objective of any data visualization is to convey information. A clutter-free design ensures that the audience quickly grasps the intended message without confusion. Emphasize simplicity in visual elements, employing clean lines, legible fonts, and unambiguous color schemes. By minimizing unnecessary complexity, data visualizations become more accessible and user-friendly.

 Hierarchy of Information: Prioritize the most critical data points to guide the viewer's attention. Establish a hierarchy that leads the audience through the story the data tells, emphasizing key insights while providing context. Clarity in presentation fosters understanding and facilitates decision-making based on the visualized information.

#### **2.1.2. Relevance to the Audience:**

- Tailored Visualizations: Recognizing the diverse needs of your audience is fundamental to effective data visualization. Creating visualizations tailored to your target audience's specific interests is essential. Consider the level of expertise, background knowledge, and specific objectives of the viewers to ensure that the visualization resonates with them on a meaningful level.
- User-Centric Design: Prioritize the end user's experience by incorporating interactive features and customization options. This allows individuals to explore data points most pertinent to their interests or requirements. By aligning the visualization with the audience's expectations, engagement is enhanced, and the impact of the data is maximized.

#### **2.1.3. Storytelling through Data:**

- Narrative Flow: Elevate data visualization beyond mere numbers by weaving a compelling narrative. Arrange data points logically, unfolding like a story, guiding the audience through a meaningful journey. Consider the natural progression of information, from introducing the problem or question to presenting evidence and concluding with actionable insights. Storytelling adds context and emotion to the data, fostering a deeper connection with the audience.
- Emphasis on Context: Provide a framework for the data to enhance understanding. Include relevant background information, benchmarks, and comparisons to offer a

complete picture. By embedding data within a broader narrative, you transform it from a collection of statistics into a powerful tool for informed decision-making.

Mastering these foundational principles empowers data visualization practitioners to create meaningful, impactful representations that convey information and inspire understanding and action.

## **2.2. Understanding the Data**

## **2.2.1. Data Types and Structures:**

- Categorizing Information: a profound understanding of data types and structures is imperative before embarking on any data visualization endeavour. Distinguish between categorical and numerical data, identifying the inherent characteristics of each. Recognize the nuances of timeseries, textual, and spatial data, as they each demand specialized visualization techniques. A comprehensive comprehension of data types lays the groundwork for selecting appropriate visualization methods that accentuate the inherent nature of the information.
- Structured vs. Unstructured Data: Acknowledge the diversity in data structures, ranging from well-organized, structured databases to unstructured, free-form information. Tailor visualization strategies to accommodate the specific challenges and opportunities the data structure presents. Effectively handling data diversity is pivotal in creating visualizations that capture the essence of the underlying information.

## **2.2.2. Exploratory Data Analysis (EDA):**

- Uncovering Patterns and Trends: Exploratory Data Analysis (EDA) is the precursor to meaningful visualization. Through statistical and visual methods, EDA unveils hidden patterns, trends, and relationships within the data. Utilize descriptive statistics, histograms, scatter plots, and correlation matrices to delve into the intricacies of the dataset. EDA informs the choice of visualization techniques and enriches the subsequent storytelling aspect by revealing compelling insights.
- Iterative Process**:** Exploratory Data Analysis is an iterative process that involves continuous refinement as insights unfold. Visualization aids in this exploration by providing immediate visual feedback on data characteristics. Harness the power of iterative EDA to refine hypotheses, identify outliers, and validate assumptions, ensuring that the subsequent visualizations are grounded in a solid understanding of the data.

#### **2.2.3. Data Cleaning and Preprocessing:**

- Ensuring Data Integrity: The quality of a data visualization hinges on the underlying data's cleanliness. Rigorous data cleaning and preprocessing are essential to rectify inconsistencies, missing values, and outliers. Employ techniques such as imputation, normalization, and outlier removal to enhance the reliability and accuracy of the dataset. Visualization built on clean data ensures the audience trusts the information presented.
- Feature Engineering: Tailor the dataset to the visualization goals through feature engineering. This involves selecting, transforming, and combining variables to extract relevant information. Thoughtful

preprocessing enhances the signal-to-noise ratio in the data, enabling the visualization to highlight key patterns and insights effectively.

Understanding the intricacies of data types, conducting thorough Exploratory Data Analysis, and implementing robust data cleaning and preprocessing techniques lay the foundation for impactful data visualizations. By marrying a deep comprehension of the data with the artistry of visualization, practitioners can craft compelling narratives that resonate with their audience.

# **3. Python libraries for data visualization**

## **3.1. Overview of Popular Python Libraries**

## **3.1.1. Matplotlib**

Matplotlib is the cornerstone of Python's data visualization ecosystem. It offers a comprehensive plotting tool suite for creating static, animated, and interactive visualizations. With a syntax inspired by MATLAB, Matplotlib provides a versatile platform for producing a wide range of plots, from simple line charts to complex 3D visualizations. It's flexibility and customization options make it an essential tool for beginners and seasoned data scientists.

Matplotlib's longevity and widespread adoption have cultivated a robust community. This ensures a wealth of resources, tutorials, and user-contributed extensions. It's seamless integration with other libraries and frameworks makes it a go-to choice for those seeking reliability and extensive functionality in data visualization projects.

#### **3.1.2. Seaborn**

Seaborn, built on top of Matplotlib, specializes in statistical data visualization. It simplifies the creation of aesthetically pleasing informative visualizations with concise syntax. With minimal code, Seaborn generates complex statistical plots, such as heatmaps, violin, and pair plots. It's integration with Pandas Data Frames and default color palettes enhances the efficiency of exploratory data analysis.

Seaborn adopts a declarative approach, enabling users to express their visualization intent concisely. This abstraction simplifies the creation of sophisticated plots, making it an excellent choice for users who prioritize ease of use without compromising on the quality and sophistication of visualizations.

# **3.1.3. Plotly**

Plotly stands out for it's emphasis on interactive and webbased visualizations. Whether creating static charts or interactive dashboards, Plotly's versatility shines. It supports various chart types, including scatter plots, bar charts, and choropleths. Plotly's ability to generate dynamic visualizations with hover effects, zooming, and panning enhances the user experience and is particularly well-suited for data exploration and presentation.

Plotly seamlessly integrates with Jupyter Notebooks, allowing for interactive data exploration within this popular data science environment. It's ability to export visualizations to web-ready formats ensures that insights can be easily shared and communicated with a broader audience.

#### **3.1.4. Bokeh**

Bokeh specializes in creating interactive, browser-based visualizations emphasizing elegance and simplicity. With a focus on providing a Pythonic interface, Bokeh enables the creation of interactive plots with minimal code. Bokeh's server-based architecture allows for the development of realtime streaming visualizations, making it suitable for dynamic data scenarios.

Bokeh's ability to handle large datasets and seamless integration with Pandas DataFrames make it a powerful tool for data scientists and analysts. It supports various visual

elements, including interactive glyphs, annotations, and widgets, offering a rich palette for crafting engaging visual narratives.

In summary, the diverse capabilities of Matplotlib, the statistical prowess of Seaborn, the interactive features of Plotly, and the elegance of Bokeh collectively contribute to a well-rounded suite of Python libraries for data visualization. The choice among these libraries often depends on the specific requirements of a project, ranging from static exploratory plots to dynamic, web-based presentations.

#### **3.2. Choosing the Right Library for Specific Visualization Needs**

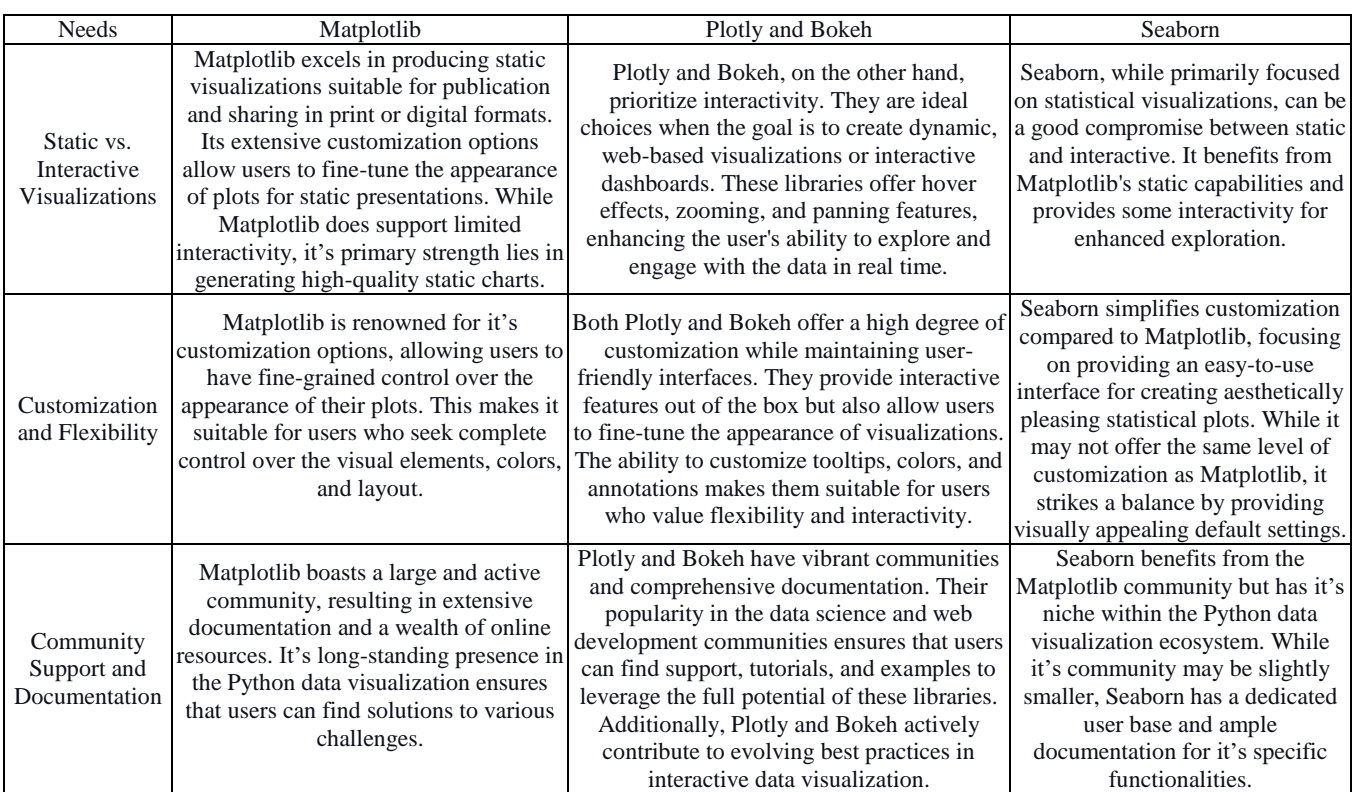

In conclusion, the choice of a data visualization library depends on the specific needs of a project. Matplotlib excels in static visualizations with fine-tuned customization, Seaborn is tailored for statistical plots with a balance of simplicity and appeal, and Plotly and Bokeh shine when interactivity and dynamic visualizations are paramount. Considering the intended audience and the nature of the data will guide the selection of the most suitable library for a given scenario.

# **4. Hands-On Examples**

# **4.1 Basic Plotting with Matplotlib**

Matplotlib, as a foundational data visualization library in Python, provides a straightforward interface for creating a variety of plots. Here are hands-on examples for basic plotting using Matplotlib:

**4.1.1. Line Charts:Representing a series of data points connected by straight line segments.**

*import matplotlib.pyplot as plt import numpy as np*

*# Generate sample data x = np.linspace(0, 10, 100)*  $y = np \cdot sin(x)$ 

*# Plotting plt.plot(x, y, label='Sin(x)') plt.title('Line Chart Example') plt.xlabel('X-axis') plt.ylabel('Y-axis') plt.legend() plt.grid(True) plt.show()*

In this example, `numpy` is used to generate a range of xvalues, and the corresponding y-values are calculated using

**Volume 12 Issue 12, December 2023**

**www.ijsr.net** Licensed Under Creative Commons Attribution CC BY the sine function. The `plt.plot()` function connects the points, and additional functions are used for labeling, titling, and displaying the legend.

#### **4.1.2. Bar Charts:Visualizing categorical data through bars of varying heights.**

 *import matplotlib.pyplot as plt*

 *# Sample data categories = ['Category A', 'Category B', 'Category C'] values = [25, 40, 30]*

 *# Plotting plt.bar(categories, values, color=['blue', 'green', 'red']) plt.title('Bar Chart Example') plt.xlabel('Categories') plt.ylabel('Values') plt.show()*

The `plt.bar()` function is used to create a bar chart, with categories on the x-axis and corresponding values on the yaxis. The `color` parameter specifies the colors of the bars.

#### **4.1.3. Scatter Plots:Displaying individual data points in a 2D space.**

 *import matplotlib.pyplot as plt import numpy as np*

 *# Sample data x = np.random.rand(50) y = np.random.rand(50)*

 *# Plotting*

 *plt.scatter(x, y, c='blue', marker='o', label='Random Data') plt.title('Scatter Plot Example') plt.xlabel('X-axis') plt.ylabel('Y-axis') plt.legend() plt.grid(True) plt.show()*

The `plt.scatter()` function is used to create a scatter plot, with random x and y values. The `c` parameter sets the color, and `marker` determines the marker style.

These basic examples showcase the simplicity and versatility of Matplotlib for creating fundamental visualizations. As you progress, you can explore additional customization options and delve into more advanced plotting techniques to meet the specific requirements of your data analysis and presentation goals.

#### **4.2. Advanced Visualizations with Seaborn**

Seaborn, building upon Matplotlib, simplifies the creation of sophisticated statistical visualizations. Here are hands-on examples for advanced visualizations using Seaborn:

**4.2.1. Heatmaps: Displaying a matrix dataset as a grid of colored squares.**

 *import seaborn as sns import numpy as np*

 *# Sample data data\_matrix = np.random.rand(10, 10)*

 *# Plotting sns.heatmap(data\_matrix, cmap='coolwarm', annot=True, fmt='.2f') plt.title('Heatmap Example') plt.show()*

Seaborn's `heatmap` function is employed to create a heatmap of the given matrix data. The `cmap` parameter sets the color palette, and `annot` displays the numerical values in each cell with the specified format.

#### **4.2.2. Pair Plots: Visualizing pairwise relationships in a dataset.**

 *import seaborn as sns import pandas as pd*

 *# Sample data data = pd.DataFrame(np.random.rand(100, 3), columns=['A', 'B', 'C'])*

 *# Plotting sns.pairplot(data) plt.suptitle('Pair Plot Example', y=1.02) plt.show()*

Seaborn's `pairplot` function is used to create a matrix of scatter plots showing pairwise relationships between variables. Each variable is compared with every other variable, and histograms are displayed along the diagonal.

#### **4.2.3. Violin Plots: Visualizing the distribution of data across different categories.**

 *import seaborn as sns import numpy as np*

 *# Sample data category = np.repeat(['A', 'B', 'C'], 50) values = np.random.randn(150)*

 *# Plotting sns.violinplot(x=category, y=values, palette='pastel') plt.title('Violin Plot Example') plt.xlabel('Category') plt.ylabel('Values') plt.show()*

The `violinplot` function in Seaborn is utilized to create a violin plot, depicting the distribution of values across different categories. The width of the plot at each level represents the density of the data points.

**Volume 12 Issue 12, December 2023 www.ijsr.net** Licensed Under Creative Commons Attribution CC BY

These advanced Seaborn visualizations offer powerful insights into the underlying patterns and structures within your data. Experimenting with various parameters and customizations allows you to tailor the visualizations to your specific analytical goals and enhance the interpretability of complex datasets.

4.3. Interactive Visualizations with Plotly

Plotly excels in creating interactive and dynamic visualizations, making it a valuable tool for data exploration and presentation. Here are hands-on examples for interactive visualizations using Plotly:

#### **4.3.1. Interactive Line Charts:Creating a line chart with interactive features such as hover effects.**

*import plotly.express as px import pandas as pd*

*# Sample data df = pd.DataFrame({ 'Time': pd.date\_range('2023-01-01', periods=10, freq='D'), 'Value': [3, 6, 2, 8, 4, 5, 9, 1, 7, 4] })*

*# Plotting*  $fig = px$ *.line(df, x='Time', y='Value', title='Interactive Line Chart') fig.update\_layout(hovermode='x unified') fig.show()*

Plotly Express simplifies the creation of interactive line charts. The `hovermode` parameter is set to 'x unified' to display information about data points along the x-axis when hovering.

**4.3.2. 3D Scatter Plots:Building a 3D scatter plot to visualize data in three dimensions.**

```
 import plotly.express as px
import pandas as pd
```
 *# Sample data df = pd.DataFrame({ 'X': np.random.rand(100), 'Y': np.random.rand(100), 'Z': np.random.rand(100) })*

 *# Plotting*  $fig = px.scatter_3d(df, x='X', y='Y', z='Z', title='3D$ *Scatter Plot')*

 *fig.show()*

Plotly Express's `scatter\_3d` function is employed to generate an interactive 3D scatter plot. Users can rotate and zoom in on the plot for a detailed exploration of the data points.

**4.3.3. Dashboards:Creating an interactive dashboard with multiple components.**

#### *import dash*

 *import dash\_core\_components as dcc import dash\_html\_components as html from dash.dependencies import Input, Output import plotly.express as px import pandas as pd*

 *# Sample data df = pd.DataFrame({ 'Category': ['A', 'B', 'C'], 'Values': [25, 40, 30] })*

 *# Initialize the Dash app app = dash.Dash(\_\_name\_\_)*

 *# Define the layout app.layout = html.Div([ dcc.Graph(id='bar-chart'), dcc.RangeSlider(id='range-slider', marks={i: str(i) for i in range(0, 101, 10)}, value=[0, 100]) ])*

 *# Define callback to update the bar chart based on the range slider*

 *@app.callback(Output('bar-chart', 'figure'), [Input('rangeslider', 'value')])*

 *def update\_chart(selected\_range):*

*filtered df = df[(df['Values'] >= selected range[0]) & (df['Values'] <= selected\_range[1])]*

 $fig = px, bar (filtered df, x= 'Category', y= 'Values',$ *title='Interactive Bar Chart') return fig*

 *# Run the app if \_\_name\_\_ == '\_\_main\_\_': app.run\_server(debug=True)*

This example uses the Dash framework to create an interactive dashboard. The dashboard includes a bar chart and a range slider. Users can slide the range to filter data displayed in the bar chart dynamically.

These Plotly examples showcase the versatility of creating interactive visualizations, from dynamic line charts to 3D scatter plots and fully interactive dashboards. The flexibility offered by Plotly empowers users to build engaging visualizations that enhance data exploration and communication.

# **5. Best Practices for Presenting Data Insights**

# **5.1. Choosing the Right Visualizations for the Message:**

- Tailor to the Audience: Consider the background and expertise of your audience when selecting visualizations. Choose visual representations that resonate with your audience's level of understanding and align with their expectations.
- Highlight Key Insights: Select visualizations that effectively communicate the main insights of your data. Whether it's trends, comparisons, or distributions, choose the visualization type that best emphasizes the story you want to tell.

# **Volume 12 Issue 12, December 2023**

# **www.ijsr.net**

# Licensed Under Creative Commons Attribution CC BY

 Use Multiple Views: In complex datasets, a combination of visualizations such as line charts, bar charts, and scatter plots can provide a holistic view. Utilize dashboards or presentations to seamlessly integrate different visualizations, allowing for a comprehensive understanding.

#### **5.2. Design Principles for Effective Communication:**

- Simplicity is Key: Strive for clarity and simplicity in design. Avoid unnecessary embellishments or distractions that might dilute the message. Use clean, uncluttered visuals to enhance the impact of your insights.
- Consistent Formatting: Maintain consistency in color schemes, fonts, and labeling across visualizations. Consistent formatting improves the overall aesthetic and helps users navigate through the information seamlessly.
- Effective Use of Color: Choose a color palette that aids comprehension. Use color strategically to highlight important data points, trends, or comparisons. Be mindful of colorblind-friendly choices to ensure inclusivity.
- Hierarchy and Emphasis: Establish a clear hierarchy in your visualizations to guide the viewer's attention. Employ visual cues such as size, color, or annotations to emphasize key points and insights.
- Provide Context: Enhance understanding by providing context around your visualizations. Include titles, axis labels, legends, and annotations to clarify the meaning of the data. Contextual information helps the audience interpret visualizations accurately.

# **5.3. Accessibility Considerations:**

- Alt Text for Images: When sharing visualizations online or in presentation materials, include alternative text (alt text) for images. Alt text provides a textual description of the visual content, making it accessible for individuals with visual impairments who use screen readers.
- Readable Fonts and Labels: Choose fonts that are easy to read and ensure that labels and text within the visualizations are legible. Use appropriate font sizes and consider high-contrast color combinations to improve readability for all users.
- Interactive Elements: If your visualizations include interactive elements, such as tooltips or zoom features, ensure that these features are accessible. Provide alternative ways for users to access the information, such as additional textual descriptions.
- Test for Accessibility: Prior to sharing your visualizations, conduct accessibility testing to ensure that they can be effectively interpreted by individuals with diverse abilities. Consider leveraging tools and guidelines provided for creating accessible data visualizations.

By incorporating these best practices, you can enhance the impact and accessibility of your data insights, ensuring that your audience can effectively understand and engage with the information you present.

# **6. Challenges and Solutions**

#### **6.1 Common Challenges in Data Visualization with Python**

## **Performance Issues:**

- Challenge: Rendering complex visualizations or handling a large number of data points can lead to performance issues, resulting in slow or unresponsive visualizations.
- Solution: Optimize the code and rendering processes to improve performance. This may involve using efficient libraries, simplifying complex visualizations, and leveraging hardware acceleration when available.

## **Large Dataset Handling:**

- Challenge: Visualizing large datasets can be challenging due to memory constraints and the potential for overwhelming the user with information.
- Solution: Implement data sampling and aggregation techniques to reduce the dataset size while preserving key trends and patterns. Additionally, consider incorporating interactive features like zooming and panning for exploratory analysis.

#### **Choosing Appropriate Color Schemes:**

- Challenge: Selecting the right color scheme is crucial for effective visualization, as poor choices can lead to misinterpretation or visual discomfort. Ensuring accessibility for colorblind individuals is also a consideration.
- Solution: Familiarize yourself with color theory principles, such as complementary colors and contrasting hues. Utilize color palettes that are accessible and avoid relying solely on color to convey information. Leverage tools and guidelines for creating visually inclusive color schemes.

# **6.2. Strategies for Overcoming Challenges**

- Optimizing Code and Rendering:Profile and optimize code to identify and address bottlenecks in the visualization process. Utilize libraries that offer performance optimizations and consider using compiled languages or just-in-time (JIT) compilation for computationally intensive tasks. Implement lazy loading for large datasets to render only the visible portion initially.
- Data Sampling and Aggregation:Apply data sampling techniques to represent the overall trends without processing the entire dataset. Techniques like random sampling or stratified sampling can be beneficial. For large datasets, consider aggregation methods (e.g., binning) to reduce the granularity of the data while preserving key insights. Implementing server-side processing for data aggregation can also improve performance.
- Color Theory and Accessibility Guidelines:Educate yourself on color theory and apply it to the design of your visualizations. Use tools that help you choose color schemes with good contrast and readability. Adhere to accessibility guidelines, ensuring that your visualizations are inclusive for individuals with color vision

# **Volume 12 Issue 12, December 2023**

# **www.ijsr.net**

# Licensed Under Creative Commons Attribution CC BY

deficiencies. Provide alternative visual cues, such as patterns or annotations, to convey information independently of color.

In summary, addressing common challenges in data visualization with Python involves a combination of optimizing code for performance, implementing effective strategies for handling large datasets, and applying color theory principles along with accessibility guidelines. By understanding and proactively addressing these challenges, you can create more efficient, meaningful, and inclusive visualizations.

# **7. Future Trends in Python Data Visualization**

## **7.1. Emerging Technologies and Tools**

## **Integration with Machine Learning:**

- Trend: The convergence of data visualization and machine learning is becoming increasingly prominent. Future trends involve the seamless integration of machine learning algorithms with data visualization tools. This integration can automate the exploration of complex datasets, identify patterns, and generate dynamic visualizations based on algorithmic insights.
- Applications: Automated feature selection, clustering, and anomaly detection algorithms can enhance data exploration and inform the creation of visualizations that highlight key patterns and outliers. Machine learning models can also be used to predict trends, facilitating the development of predictive visual analytics.

#### **Augmented and Virtual Reality in Data Visualization:**

- Trend: The adoption of augmented reality (AR) and virtual reality (VR) technologies is poised to revolutionize the way we interact with and perceive data visualizations. AR and VR environments offer immersive experiences, allowing users to explore complex datasets in three-dimensional spaces.
- Applications: In VR, users can step into a virtual space where data points become tangible objects, enabling a deeper understanding of spatial relationships. AR overlays data onto the real-world environment, offering contextual insights. These technologies can be particularly beneficial for visualizing multidimensional datasets and conducting collaborative data analysis in virtual environments.

# **Cloud-Based Visualization Platforms:**

- Trend: Cloud-based data visualization platforms are gaining traction, providing scalable and collaborative environments for creating, sharing, and deploying visualizations. These platforms leverage cloud computing resources to handle large datasets and enable seamless collaboration among geographically dispersed teams.
- Advantages: Cloud-based platforms offer flexibility, allowing users to access and interact with visualizations from various devices. They also facilitate real-time collaboration and enable the integration of data sources from diverse cloud-based services. Machine learning models can be deployed in the cloud to enhance predictive analytics within visualizations.

Implications for Python Data Visualization:

- 1) Tool Integration: Python data visualization libraries and tools are likely to integrate more seamlessly with machine learning libraries such as scikit-learn and TensorFlow. This integration will empower data scientists to harness machine learning capabilities directly within the visualization workflow.
- 2) APIs and Libraries: New Python libraries and APIs may emerge to support augmented and virtual reality data visualization. These tools could facilitate the creation of immersive and interactive data experiences, allowing users to explore and analyze data in novel ways.
- 3) Cloud-Based Python Libraries: Python libraries for data visualization may evolve to better support cloud-based deployment and collaboration. This could involve enhanced interoperability with cloud services, optimized performance for distributed computing, and streamlined workflows for sharing and deploying visualizations in cloud environments.

The future of Python data visualization holds exciting possibilities, with the integration of machine learning, the advent of augmented and virtual reality, and the continued evolution of cloud-based platforms. These trends promise to enhance the accessibility, interactivity, and insights derived from data visualizations, opening new avenues for exploration and discovery in the data science landscape.

# **8. Conclusion**

The exploration of data visualization with Python highlights vital takeaways, such as the importance of understanding foundations, proficiency in libraries like Matplotlib and Seaborn, adherence to best practices for effective communication, and overcoming challenges through optimization. The future trends involve integrating machine learning, augmented reality, and cloud-based platforms. Encouragement is given for continuous exploration, experimentation, and skill development. Python's role in the evolving landscape of data visualization is emphasized, with it's potential to integrate with emerging technologies seamlessly. In conclusion, data visualization is both an art and a science. Python is a powerful tool for creating meaningful and impactful visualizations, emphasizing the importance of storytelling and exploration in uncovering hidden narratives within data.The paper concludes that Pythons diverse library ecosystem makes it an indispensable tool for data visualization. The study underscores the importance of effective visualization techniques in data interpretation and decision-making processes.

# **References**

- [1] Bisong, E., &Bisong, E. (2019). Matplotlib and seaborn. *Building Machine Learning and Deep Learning Models on Google Cloud Platform: A Comprehensive Guide for Beginners*, 151-165.
- [2] Waskom, M. L. (2021). Seaborn: statistical data visualization. *Journal of Open Source Software*, *6*(60), 3021.
- [3] Embarak, D. O., Embarak, &Karkal. (2018). *Data analysis and visualization using python*. Berkeley, CA, USA: Apress.

# **Volume 12 Issue 12, December 2023**

## **www.ijsr.net**

Licensed Under Creative Commons Attribution CC BY

- [4] Cao, S., Zeng, Y., Yang, S., & Cao, S. (2021). Research on Python data visualization technology. In *Journal of Physics: Conference Series* (Vol. 1757, No. 1, p. 012122). IOP Publishing.
- [5] Yim, A., Chung, C., & Yu, A. (2018). *Matplotlib for Python Developers: Effective techniques for data visualization with Python*. Packt Publishing Ltd.
- [6] Dale, K. (2022). *Data Visualization with Python and JavaScript*. " O'Reilly Media, Inc.".
- [7] Sial, A. H., Rashdi, S. Y. S., & Khan, A. H. (2021). Comparative analysis of data visualization libraries Matplotlib and Seaborn in Python. *International Journal*, *10*(1).
- [8] Sahoo, K., Samal, A. K., Pramanik, J., &Pani, S. K. (2019). Exploratory data analysis using Python. *International Journal of Innovative Technology and Exploring Engineering*, *8*(12), 4727- 4735.
- [9] Han, S., & Kwak, I. Y. (2023). Mastering data visualization with Python: practical tips for researchers. *Journal of Minimally Invasive Surgery*, *26*(4), 167.
- [10] TH, P. V., Czygan, M., Kumar, A., & Raman, K. (2017). *Python: Data Analytics and Visualization*. Packt Publishing Ltd.
- [11] Anderson, E. W., Preston, G. A., & Silva, C. T. (2010). Using python for signal processing and visualization. *Computing in science & engineering*, *12*(4), 90-95.
- [12] Embarak, D. O., &Embarak, O. (2018). Data visualization. *Data Analysis and Visualization Using Python: Analyze Data to Create Visualizations for BI Systems*, 293-342.